Computer Science 312 Haskell Strings and Tuples

#### One More List Operation: Insertion Sort

```
insert :: Ord a => a -> [a] ->[a] 
insert item [] = [item]
insert item (x:xs)
     | item <= x = item : x : xs
     | otherwise = x : insert item xs
```
- If the list is empty, wrap a list around the item
- Else if the item  $\leq$  the head of the list, add the item and the head to the tail
- Else add the head to the result of inserting the item into the tail

#### One More List Operation: Insertion Sort

```
insert :: Ord a => a -> [a] ->[a] 
insert item [] = [item]
insert item (x:xs)
     | item <= x = item : x : xs
     | otherwise = x : insert item xs
```
Sort the list's tail, and then insert the list's head into the result

```
insertionSort :: Ord a => [a] -> [a] 
insertionSort [] = []
insertionSort (x:xs) = insert x (insertionSort xs)
```
# String Literals and The String Type

Strings are just lists of characters

**Prelude> "Hi there!" "Hi there!"**

```
Prelude> :type "Hi there!" -- A list of characters
"Hi there!" :: [Char]
```

```
Prelude> putStrLn "Hi there!" -- Like Python's print
Hi there!
```

```
Prelude> putStrLn "Hi\nthere!" 
Hi 
there!
```
# String Operations

- All of the list operations (because strings are just lists of characters)
- The functions in **Data.String**
- Character-based functions in **Data.Char**

# **Data.String**

**Prelude> import Data.String**

```
Prelude Data.String> words "Hi there, Ken" -- split
["Hi","there,","Ken"]
```
**Prelude Data.String> unwords ["Hi","there,","Ken"] -- join "Hi there, Ken"**

**Prelude Data.String> lines "Hi\nthere, Ken" ["Hi","there, Ken"]**

Operations for search, substring, etc., are in **Data.List**

### **Data.List**

**Prelude> import Data.List**

**Prelude Data.List> isPrefixOf "Ken" "Ken Lambert" True**

**Prelude Data.List> isSuffixOf "bert" "Ken Lambert" True**

**Prelude Data.List> isInfixOf "Lamb" "Ken Lambert" True**

**Prelude Data.List Data.List> take 3 "Ken Lambert" "Ken"**

**Prelude Data.List Data.List> drop 4 "Ken Lambert" "Lambert"**

## Convert a String to Uppercase

**import qualified Data.Char (toUpper)**

```
toUpper :: String -> String
toUpper [] = []
toUpper (x:xs) = Data.Char.toUpper x : toUpper xs
```
You can use either **[]** or **""** for the empty string

**String** is a synonym for **[Char]** 

#### The **show** Function

**Prelude> :type show show :: Show a => a -> String**

**Prelude> show 34 "34"**

**Prelude> show 3.14 "3.14"**

Like **str** in Python, wraps quotes around its argument

#### Number the Lines of Text

**numberLines :: String -> String**

- 1. Extract a list of lines from the string
- 2. Prepend a line number to each line in this list
- 3. Join the lines together into a string

Define a helper function for step #2

#### Number the Lines of Text

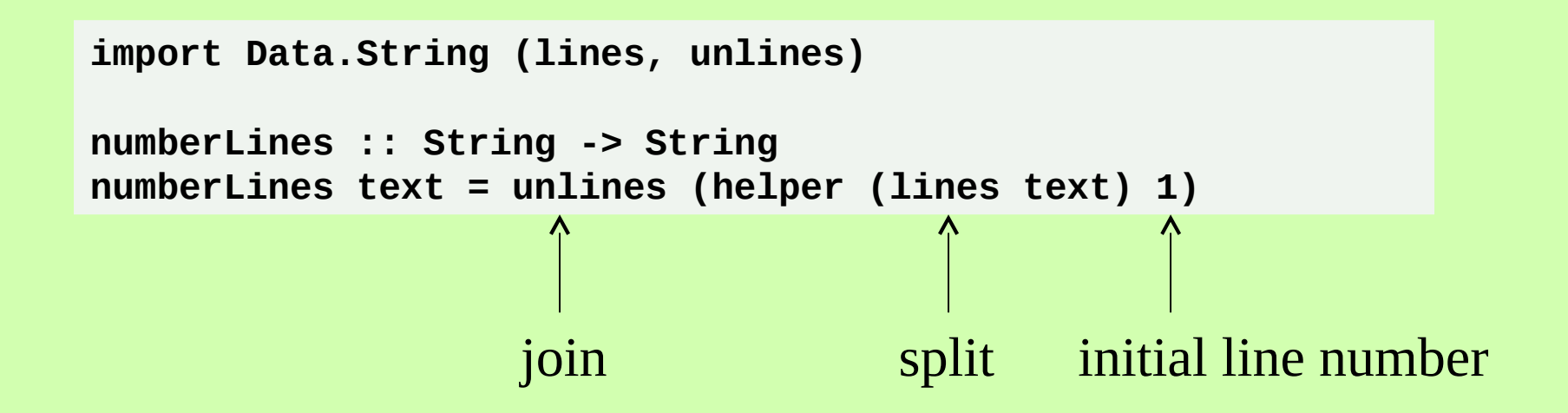

#### Number the Lines of Text

```
import Data.String (lines, unlines))
numberLines :: String -> String
numberLines text = unlines (helper (lines text) 1) where
     helper :: [String] -> Int -> [String] 
     helper [] _ = []
     helper (x:xs) count = 
        (show count ++ " " ++ x) : helper xs (count + 1)
```
The **\_** symbol matches any pattern, with no binding

# Temporary Variables and **let**

```
import Data.String (lines, unlines)
```

```
numberLines :: String -> String
numberLines text = unlines (helper (lines text) 1) where
     helper :: [String] -> Int -> [String] 
     helper [] _ = []
     helper (x:xs) count = 
        (show count ++ " " ++ x) : helper xs (count + 1)
```
**import Data.String (lines, unlines))**

```
numberLines :: String -> String
numberLines text = unlines (helper (lines text) 1) where
     helper :: [String] -> Int -> [String] 
     helper [] _ = []
     helper (x:xs) count =
         let thisLine = show count ++ " " ++ x 
             restOfLines = helper xs (count + 1)
         in
             thisLine : restOfLines
```
# Syntax of **let** / **in**

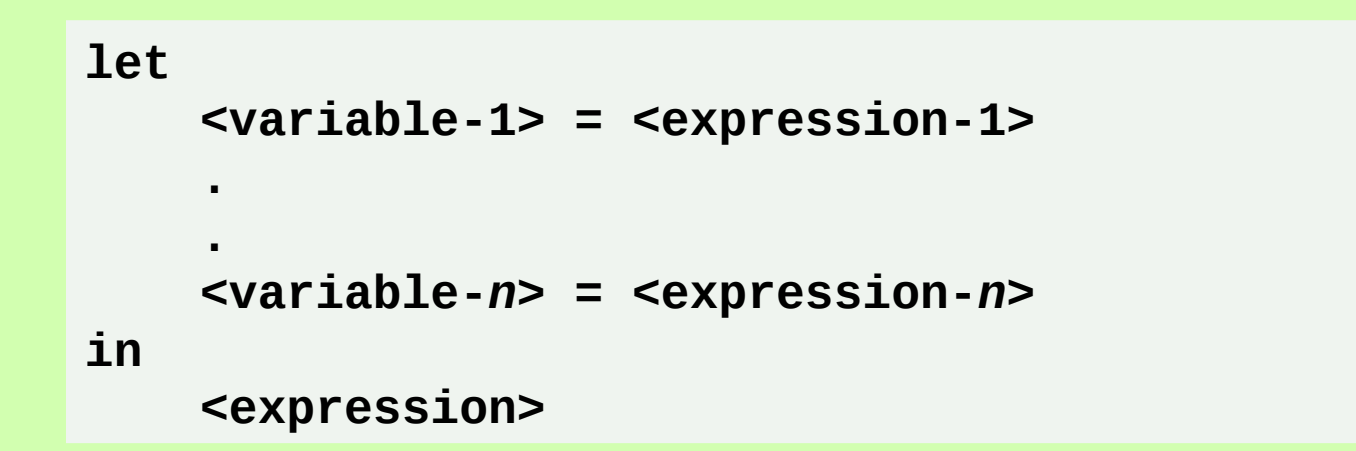

Creates a local context for variables with temporary bindings

### Lists vs Tuples

A list is a sequence of items of the same type

**Prelude> numbers = [100, 34, 67]**

**Prelude> :type numbers numbers :: Num a => [a]**

A tuple is a sequence of items of any types

**Prelude> studentInfo = ("Stanley", 19, 3.56) Prelude> :type studentInfo studentInfo :: (Num b, Fractional c) => ([Char], b, c)]**

# Pattern Matching with Tutples

**Prelude> studentInfo = ("Stanley", 19, 3.56) Prelude> :type studentInfo studentInfo :: (Num b, Fractional c) => ([Char], b, c)]**

Extract components with a pattern:

**Prelude> (name, age, gpa) = studentInfo**

**Prelude> name "Stanley"**

**Prelude> age 19**

**Prelude> gpa 3.56**

### Association Lists

- Like a Python dictionary, associates a set of keys with values
- The key/value pairs are tuples within a list

```
Prelude> students = [("Stanley", 3.56), ("Ann", 4.0),
                      ("Bill", 2.95)]
```

```
Prelude> :type students
students :: Fractional b => [([Char], b)]
```
**Prelude> (name, gpa) = head students**

**Prelude> name "Stanley"**

**Prelude> gpa 3.56**

### Built-in Functions to Build A-Lists

**zip** – turns a list of keys and a list of values into an association list

**unzip** – turns an association list into a tuple of a list of keys and a list of values

```
Prelude> :type zip
zip :: [a] -> [b] -> [(a, b)]
Prelude> :type unzip
unzip :: [(a, b)] -> ([a], [b])
```
# Defining and Using **zip**

```
zip :: [a] -> [b] -> [(a, b)]
zip [] [] = []
zip (x:xs) (y:ys) = (x, y) : zip xs ys
```
**Prelude> students = zip ["Stan", "Ann", "Bill"] [3.56, 4.00, 2.95]**

**Prelude> students [("Stan",3.56),("Ann",4.0),("Bill",2.95)]**

## Built-in Function to Access Items

**lookup** – returns the value, of the form **Just <value>**, at a given key, if present, or **Nothing** otherwise

```
Prelude> students
[("Stan",3.56),("Ann",4.0),("Bill",2.95)]
Prelude> lookup "Bill" students
Just 2.95
Prelude> lookup "Ken" students
Nothing
Prelude> :type lookup
lookup :: Eq a => a -> [(a, b)] -> Maybe b
```
## Maybe, or Maybe Not

**Maybe** is a *union type*, meaning that it can be either of two values:

**1.Nothing**, or **2.Just a**, where **a** is a value of any type

**data Maybe a = Nothing | Just a deriving (Eq, Show)**

```
lookup:: Eq a => a -> [(a, b)] -> Maybe b 
lookup key aList = helper aList where
     helper :: [(a, b)] -> Maybe b 
     helper [] = Nothing
     helper ((k, v):restOfPairs)
        key == k = Just v | otherwise = helper restOfPairs
```
#### Why is there anything at all, rather than nothing?

**Prelude> let name1 = Just "Ken" -- Construct optional values Prelude> let name2 = Nothing Prelude> :type name1 -- Examine their types name1 :: Maybe [Char] Prelude> :type name2 name2 :: Maybe a Prelude> let Just name = name1 -- Extract the data Prelude> name "Ken"**

#### Using **maybe** with **Maybe** values

Syntax:

**maybe <a default value> <a function> <a Maybe value>** 

```
Prelude> :type maybe
maybe :: b -> (a -> b) -> Maybe a -> b 
Prelude> maybe "" id name1 -- Return the data or a default
"Ken"
Prelude> maybe "" id name2 
""
```
If the third argument is **Nothing**, the default value is returned.

Otherwise, the function is applied to the data within the **Maybe** value, and its result is returned.

**id** is a built-in identity function

#### From the **Doctor** Program

Python version:

```
def changePerson(sentence):
     newlist = map(lambda word: replacements.get(word, word),
                   sentence.split())
     return " ".join(newlist)
```
#### Haskell version:

```
changePerson :: String -> String
changePerson sentence = unwords (map myLookup (words sentence))
    where
     myLookup :: String -> String
     myLookup word = 
         maybe word id (lookup (makeUppercase word) replacements)
```
#### For next time

Introduction to higher-order functions